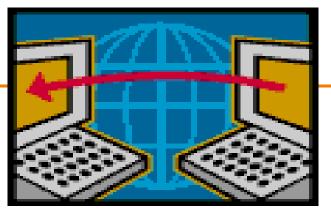

# **Link-Layer and ICMP**

#### EE122 Fall 2012

Scott Shenker

http://inst.eecs.berkeley.edu/~ee122/

Materials with thanks to Jennifer Rexford, Ion Stoica, Vern Paxson and other colleagues at Princeton and UC Berkeley

# **UCB** Startup Fair

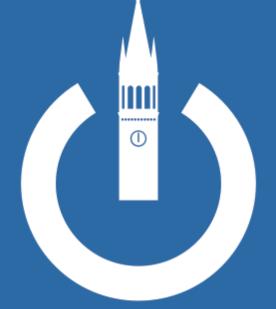

#### October 23<sup>rd</sup> Pauley Ballroom 12pm - 4pm

upload your resume at ucbstartupfair.com

sponsored by:

# **Project 1**

- Distribution of grades:
  - -50% perfect score of 240
  - -90% above 140
- Giving people a second chance:
  - Fix your project, get it running
  - -We'll figure out the penalties later

#### • Constraints:

- Fix must cause *multiple* test cases to go from fail to pass
- Regrades get maximum score of 200
- Contact Anand/Colin for details......

## Midterm

- Average score 104 (out of 119)
- Standard deviation 11
- 50th percentile 107
- 90th percentile 115

### **Question-by-question....**

- 1. True/False: about 10% got full credit Peak about 18 out of 20
- Multiple choice: about 8% got full credit Peak about 18 out of 20
   IP checksum only looks at header
   UDP header does not include addresses
- 3. TCP Basics: about 50% got full credit
- 4. Seq. of Messages: about 80% got full credit
- 5. The Real World: about 90% got full credit

## **Question-by-question....**

- 6. Timer values: about 50% got full credit
- 7. Addressing: about 70% got full credit
- 8. Learning switch: about 60% got full credit
- 9. DNS: about 70% got full credit
- 10. Sliding window: about 70% got full credit

#### Humorous answers....

- Who is the unsung hero?
  - -"me"
  - "AI Gore" (surprisingly popular answer)
- What letter caused the first demo to fail?
  - "love letter"
  - "S for shenker"
- In what year?
  - -"**1776**",
  - -"122 BCE"
  - "12000 BC (there was time travel involved)"

# Suggested Bonus Questions...

- What is Scott Shenker's brother's profession?
- How many citations does Shenker have?
- Draw a giraffe

#### The Bet....

- 8 people with a score of 119 on questions 1-10
  - -I geared the review to the test way too closely
  - But I felt like I had not sufficiently covered the "putting it all together" questions in lecture/sections
- 5 of the 119 scores got three bonus questions right
    *The fact you knew the answers to the bonus questions is a very bad sign….*
- 0 of the 119 scores got four bonus questions

# Victory is Mine!

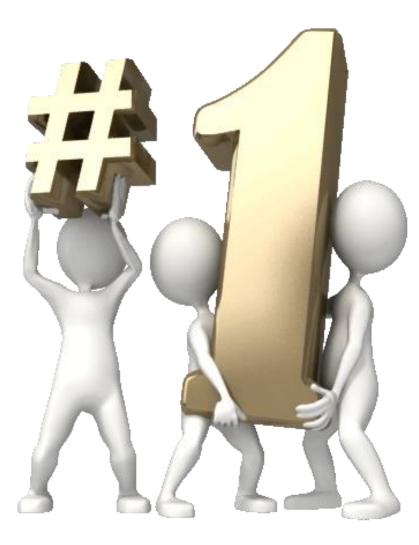

# But in the spirit of fair play....

- I won't collect on the bet
- I will donate my stake of \$220 to the EE122 review sessions refreshment fund
- I'm taking bets for the final....(10:1 odds again)
- I was accused (in writing) for "cheating" on the bet
  - I won't forget who you are.....
  - -P.S. My TAs agree with you
  - -P.P.S. None of them will ever graduate

#### Where Are We?

# What Do We Know?

- How to route
  - -L2 (learning switches)
  - –L3 (DV, LS)
- How to get an IP address (DHCP)
- How to resolve names to IP addresses (DNS)
- How to forward packets (LPM)
- How to deliver packet reliably (TCP)
- How to access content (HTTP)

# Missing Pieces (covered today)

- Basics of link-layer (L2) networks – Will do details of ethernet later
- Using link-layer networks to reach destination
   L2 involved at first/last hops (and in between)
- How do I find out about network problems?
   Loops, MTU limitations, etc.

# **Background on Link-Layer**

#### Message, Segment, Packet, and Frame

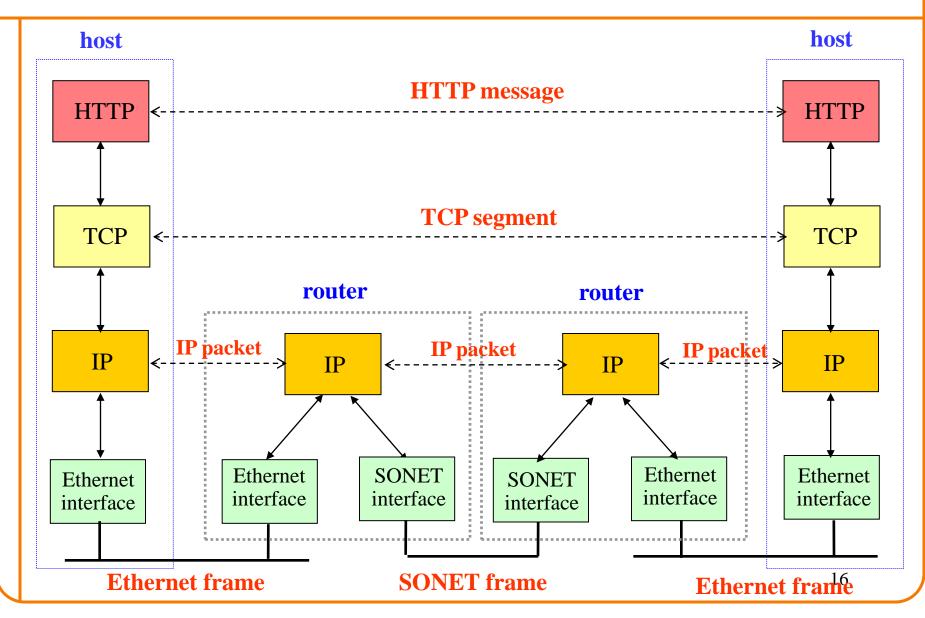

#### **Focus on Link-Layer**

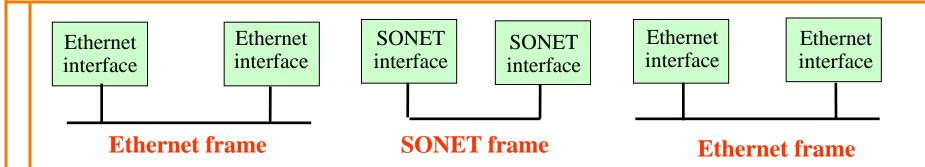

# Adapter-to-Adapter Communication

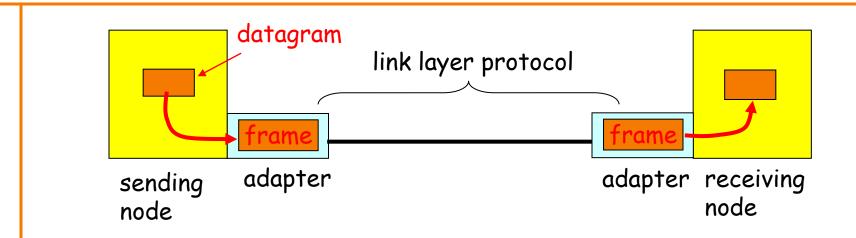

- Link layer implemented in adapter (network interface card; NIC)
   Ethernet card, 802.11 card
- Sending side:
  - Encapsulates datagram in a frame
  - Determines local addressing, adds error checking, controls transmission
- Receiving side
  - Recognizes arrival, looks for errors, possibly acknowledges
  - Extracts datagram and passes to receiving node

# **Link-Layer Services**

- Encoding
  - -Representing the 0s and 1s
- Framing
  - Encapsulating packet into frame, adding header, trailer
  - -Using MAC addresses rather than IP addresses
- Error detection
  - Errors caused by signal attenuation, noise
  - Receiver detects presence, may ask for repeat
- Resolving contention
  - Deciding who gets to transmit when multiple senders want to use a shared media
- Flow control (pacing between sender & receiver,)

# MAC Address vs. IP Address

- MAC addresses (used in link-layer)
  - -Hard-coded in read-only memory when adapter is built
  - Like a social security number
  - -Flat name space of 48 bits (e.g., 00-0E-9B-6E-49-76)
  - Portable, and can stay the same as the host moves
  - Used to get packet between interfaces on same network

#### • IP addresses

- Configured, or learned dynamically
- Like a postal mailing address
- -Hierarchical name space of 32 bits (e.g., 12.178.66.9)
- -Not portable, and depends on where the host is attached
- -Used to get a packet to destination IP subnet

#### **Broadcast at Link-Level**

• Use broadcast address: ff:ff:ff:ff:ff:ff:ff

• If have return MAC address, use that in response

Unless want everyone to know result

### **Broadcast at IP Level**

Can't broadcast to all IP hosts

 But application might want to send "local" broadcast

Uses IP broadcast address 255.255.255.255

• Link-layer then uses link-layer broadcast

#### **Sending Packets Over Link-Layer**

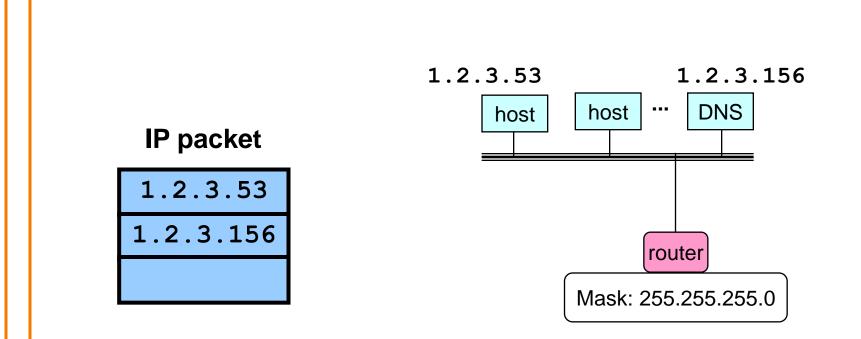

- Adapters only understand MAC addresses
  - Translate the destination IP address to MAC address
  - Encapsulate the IP packet inside a link-level frame

## **Steps in Sending a Packet**

What do hosts need to know? And how do they find out?

# **Steps in reaching a Host**

• First look up IP address

- Need to know where local DNS server is
   DHCP
- Also needs to know its own IP address
   DHCP

# Sending a Packet

- On same subnet:
  - Use MAC address of destination.
  - How do hosts know?
- On some other subnet:
   Use MAC address of first-hop router.
   How do they know?
- And how can a host tell whether destination is on same or other subnet?
  - Use the netmask
  - DHCP

## **DHCP** Refresher

• Dynamic Host Configuration Protocol (DHCP)

- End host learns how to send packets
- Learn IP address, ONS servers, "gateway", what's local
- Have already described DHCP operation
   Sequence of broadcasts, no configuration needed

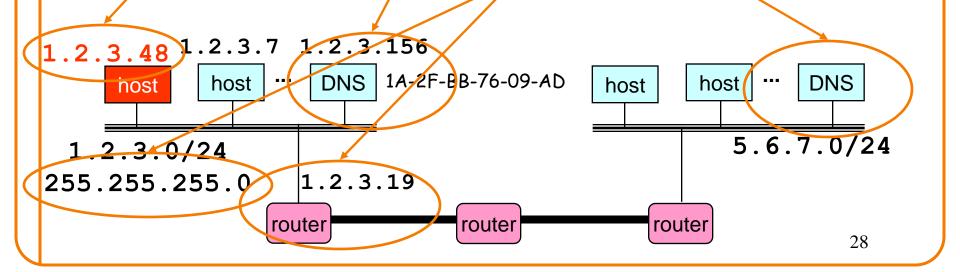

# **DHCP Supplies Basic Information**

- IP address
- Mask
- Gateway router
- DNS server

• Now what?

#### **Sending A Packet: Which Destination?**

- If destination is on the local network
   Need to address it directly (MAC address)
- If destination is not local ("remote")
  - Need to figure out the first "hop" on the local network
     Need MAC address of first hop router

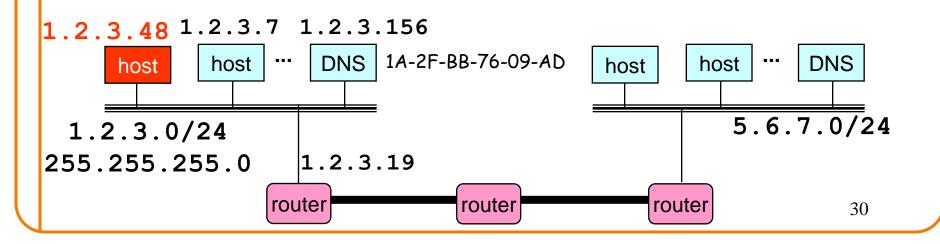

#### **Determining if Address is Local**

- Use the netmask – E.g., mask destination IP address w/ 255.255.255.0
- Is it same value as our own masked address?
   o Yes = local
   o No = remote

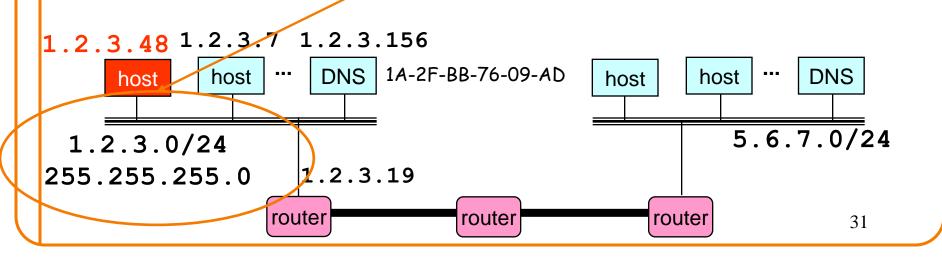

#### In Both Cases, Need to Send Locally

- If it's remote, look up first hop in (very small) local routing table (in case there are multiple first hops)
  - E.g., by default, route via **1.2.3.19**
  - Now do the local case but for 1.2.3.19 rather than ultimate destination IP address

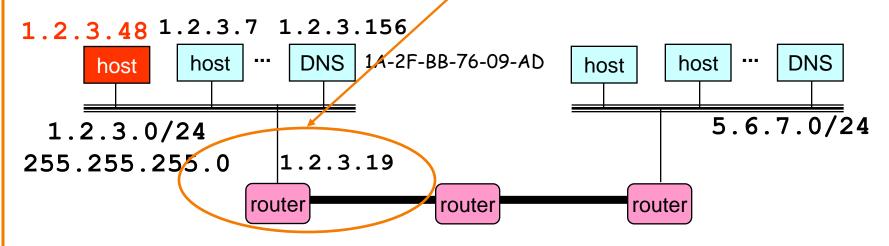

• For the local case, need to determine the destination's MAC address

### **Address Resolution Protocol**

- Every node maintains an ARP table -<IP address, MAC address> pair
- Consult the table when sending a packet

   Map destination IP address to destination MAC address
  - Encapsulate and transmit the data packet
- But: what if IP address not in the table?
  - Sender broadcasts: "Who has IP address 1.2.3.156?"
  - Receiver responds: "MAC address 58-23-D7-FA-20-B0"
  - Sender caches result in its ARP table

# Example: A Sending a Packet to B

How does host A send an IP packet to host B?

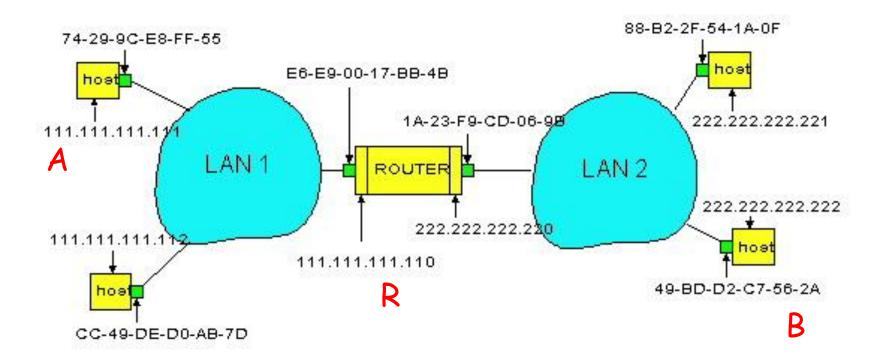

Take a few minutes, break into groups, figure out how this would work.....

# Example: A Sending a Packet to B

How does host A send an IP packet to host B?

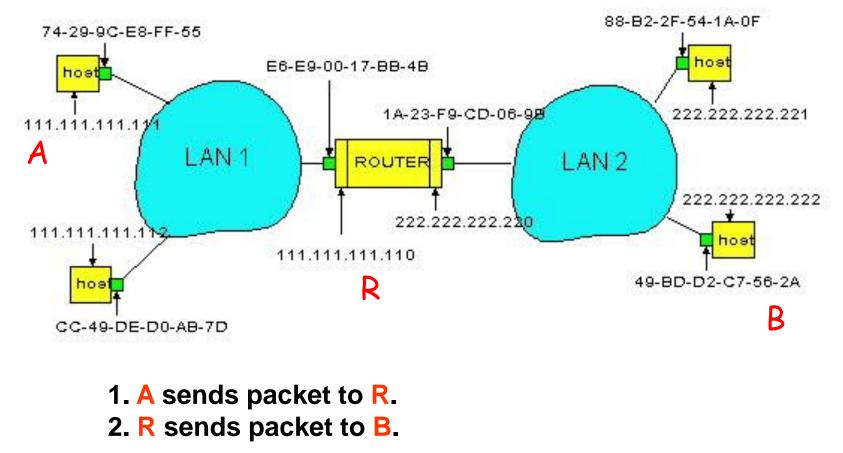

## Host A Decides to Send Through R

- Host A constructs an IP packet to send to B – Source 111.111.111, destination 222.222.222.222
- Host A has a gateway router R
  - -Used to reach destinations outside of 111.111.111.0/24
  - Address 111.111.111.110 for R learned via DHCP

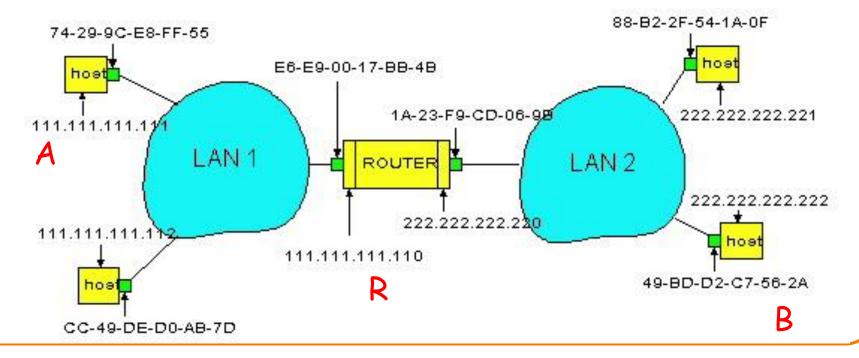

### Host A Sends Packet Through R

- Host A learns the MAC address of R's interface
   ARP request: broadcast request for 111.111.111.110
   ARP response: R responds with E6-E9-00-17-BB-4B
- Host A encapsulates the packet and sends to R

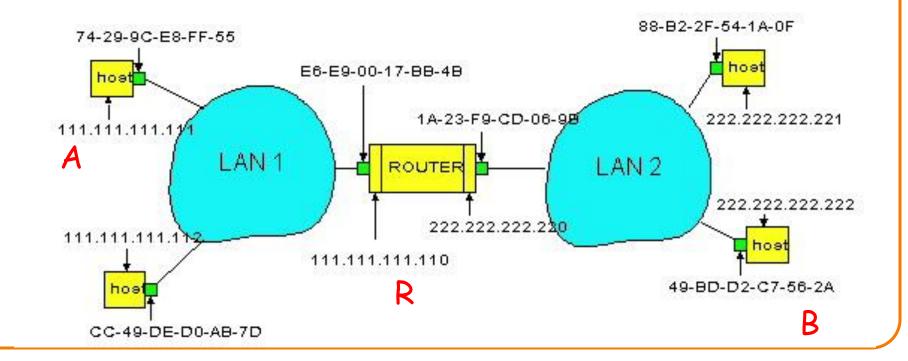

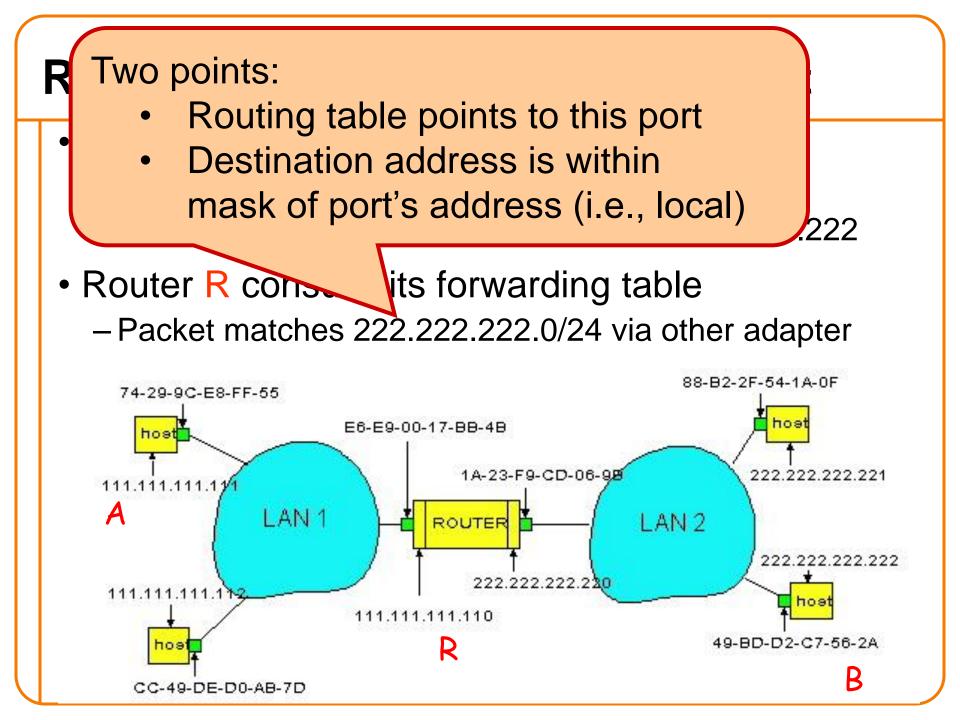

### **R Sends Packet to B**

- Router R's learns the MAC address of host B

   ARP request: broadcast request for 222.222.222.222
   ARP response: B responds with 49-BD-D2-C7-56-2A
- Router R encapsulates the packet and sends to B

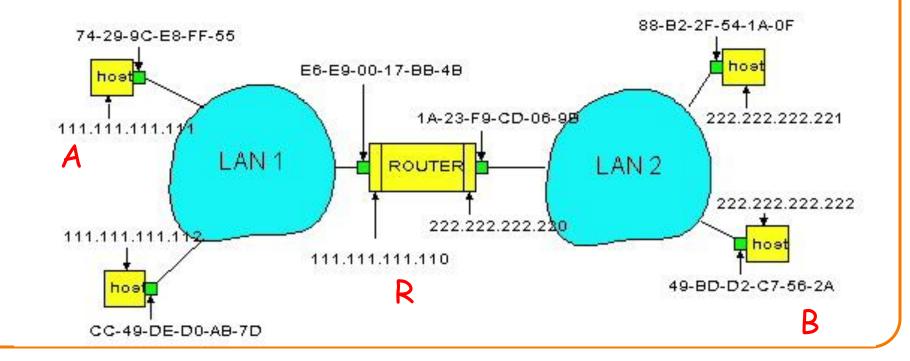

# **Security Analysis of ARP**

- Impersonation
  - Any node that hears request can answer ...
  - -... and can say whatever they want

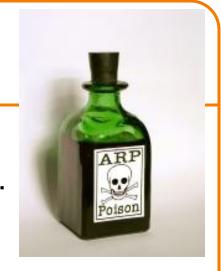

- Actual legit receiver never sees a problem
  - Because even though later packets carry its IP address, its NIC doesn't capture them since not its MAC address

# Key Ideas in Both ARP and DHCP

- Broadcasting: Can use broadcast to make contact – Scalable because of limited size
- Caching: remember the past for a while
   Store the information you learn to reduce overhead
  - Remember your own address & other host's addresses
- Soft state: eventually forget the past
  - Associate a time-to-live field with the information
  - -... and either refresh or discard the information
  - -Key for robustness in the face of unpredictable change

# Why Not Use DNS-Like Tables?

- When host arrives:
  - -Assign it an IP address that will last as long it is present
  - Add an entry into a table in DNS-server that maps MAC to IP addresses (i.e., no need for ARP!)

#### Think about it for a few minutes, talk in groups

## **Two Different Issues**

- Setting up the database:
  - Names: explicit creation, tied to "static" addresses
     o DNS need only handle occasional updates
  - Hosts: come and go without explicitly informing network
     Must do MAC-IP mapping on demand
  - But could leverage DHCP
    - o DHCP knows when a host arrives
    - o And DHCP messages already contain MAC addresses
- Using the MAC address:
  - So if I get MAC address when I look up address in DNS, how can I use that information?
  - The database must live in each router and host for it to save any time....but it does cut down on broadcasting

### **5 Minute Break**

## Network Control Messages (and how to use them for discovery)

# What Errors Might A Router See?

- Dead-end: No route to destination
- Sign of a loop: TTL expires
- Can't physically forward: packet too big – And has DF flag set
- Can't keep up with traffic: buffer overflowing
- Header corruption or ill-formed packets

## Which should network tell host about?

- No route to destination?
  - Host can't detect or fix routing failure.
- TTL expires?
  - Host can't detect or fix routing loop.

This assumes we want to bind the meaning of packet drops to congestion

- Buffer overnow.?
  - Transport congestion control can detect/deal with this

rence

- Header corruption or ill-formed packets?
  - Host can't fix corruption, but can fix formatting errors7

## **Router Response to Problems?**

- Router doesn't really need to respond
  - Best effort means never having to say you're sorry
  - -So, IP could conceivably just silently drop packets
- Network is already trying its best
  - Routing is already trying to avoid loops/dead-ends
  - Network can't reduce packet size (in DF packets)
  - Network can't reduce load, nor fix format problems
- What more can/should it do?

# **Error Reporting Helps Diagnosis**

- Silent failures are **really hard to diagnose**
- IP includes feedback mechanism for network problems, so they don't go undetected
- Internet Control Message Protocol (ICMP)
- The Internet "print" statement
- Runs on IP, but viewed as *integral* part of IP

# **Internet Control Message Protocol**

- Triggered when IP packet encounters a problem E.g., **Time Exceeded** or **Destination Unreachable**
- ICMP packet sent back to the source IP address

   Includes the error information (e.g., type and code)
   IP header plus 8+ byte excerpt from original packet
- Source host receives the ICMP packet

   Inspects *excerpt* (e.g., protocol/ports) to identify socket
- Exception: not sent if problem packet is ICMP – And just for fragment 0 of a group of fragments

# **Types of Control Messages**

#### Need Fragmentation

- IP packet too large for link layer, DF set

#### TTL Expired

– Decremented at each hop; generated if  $\Rightarrow 0$ 

#### Unreachable

- Subtypes: network / host / port

o (who generates Port Unreachable?)

### Source Quench

- Old-style signal asking sender to slow down

#### Redirect

- Tells source to use a different local router

# Using ICMP

- ICMP intended to tell host about network problems Diagnosis
  - Won't say more about this....

- Can exploit ICMP to elicit network information - **Discovery** 
  - -Will focus on this....

# **Discovering Network Path Properties**

- *PMTU Discovery*: What is largest packet that go through the network w/o needing fragmentation?
  - Most efficient size to use
  - (Plus fragmentation can amplify loss)

- Traceroute:
  - -What is the series of routers that a packet traverses as it travels through the network?
- Ping:
  - Simple RTT measurements

# Ping: Echo and Reply

- ICMP includes simple "echo" functionality
  - Sending node sends an ICMP Echo Request message
  - Receiving node sends an ICMP Echo Reply
- Ping tool
  - Tests connectivity with a remote host
  - -... by sending regularly spaced Echo Request
  - -... and measuring delay until receiving replies
- If you have never used ping, do it tonight!
   One of the few ways you actually "see" the network

# Path MTU Discovery

- MTU = Maximum Transmission Unit
   Largest IP packet that a <u>link</u> supports
- Path MTU (PMTU) = minimum end-to-end MTU
   Must keep datagrams no larger to avoid fragmentation
- How does the sender know the PMTU is?
- Strategy (RFC 1191):
  - -Try a desired value
  - Set **DF** to prevent fragmentation
  - Upon receiving Need Fragmentation ICMP ...
    - o ... oops, that didn't work, try a smaller value

# **Issues with Path MTU Discovery**

- What set of values should the sender try?
  - Usual strategy: work through "likely suspects"
  - E.g., 4352 (FDDI), 1500 (Ethernet), 1480 (IP-in-IP over Ethernet), 296 (some modems)
- What if the PMTU changes? (how could it?)
  - Sender will immediately see reductions in PMTU (how?)
  - Sender can periodically try larger values
- What if **Needs Fragmentation** ICMP is lost? – Retransmission will elicit another one
- How can The Whole Thing Fail?
   "PMTU Black Holes": routers that don't send the ICMP

### **Discovering Routing via Time Exceeded**

- Host sends an IP packet
  - Each router decrements the time-to-live field
- If TTL reaches 0
  - -Router sends Time Exceeded ICMP back to the source
  - Message identifies router sending it
    - o Since ICMP is sent using IP, it's just the IP source address
    - o And can use PTR record to find name of router

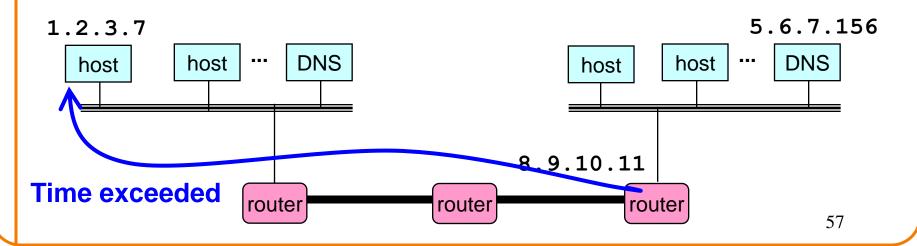

### Traceroute: Exploiting Time Exceeded

- Time-To-Live field in IP packet header
  - Source sends a packet with TTL ranging from 1 to n
  - Each router along the path decrements the TTL
  - "TTL exceeded" sent when TTL reaches 0
- Traceroute tool exploits this TTL behavior

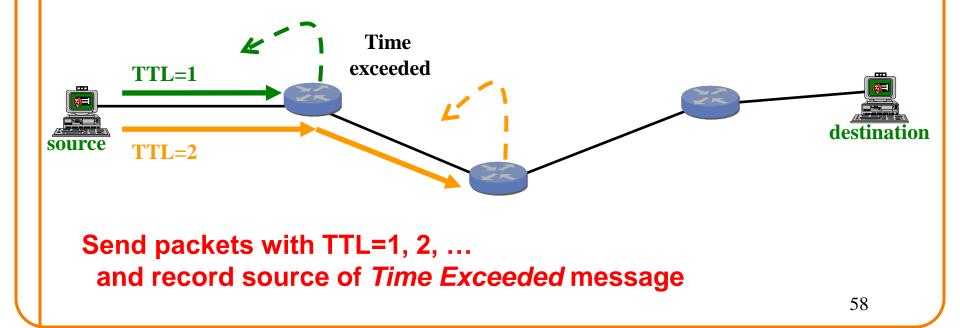

traceroute to www.whitehouse.gov (204.102.114.49), 30 hops max, 40 byte packets

traceroute to www.whitehouse.gov (204.102.114.49), 30 hops max, 40 byte packets 1 cory115-1-gw.EECS.Berkeley.EDU (128.32.48.1) 0.829 ms 0.660 ms 0.565 ms traceroute to www.whitehouse.gov (204.102.114.49), 30 hops max, 40 byte packets 1 cory115-1-gw.EECS.Berkeley.EDU (128.32.48.1) 0.829 ms 0.660 ms 0.565 ms 2 corv or 1.1 codo or 1.2 EECS Borkolov EDU (160.220.50

2 cory-cr-1-1-soda-cr-1-2.EECS.Berkeley.EDU (169.229.59.233) 0.953 ms 0.857 ms 0.727 ms

| traceroute to www.whitehouse.gov (204.102.114.49),                |
|-------------------------------------------------------------------|
| 30 hops max, 40 byte packets                                      |
| 1 cory115-1-gw.EECS.Berkeley.EDU (128.32.48.1)                    |
| 0.829 ms 0.660 ms 0.565 ms                                        |
| 2 cory-cr-1-1-soda-cr-1-2.EECS.Berkeley.EDU (169.229.59.233)      |
| 0.953 ms 0.857 ms 0.727 ms                                        |
| 3 soda-cr-1-1-soda-br-6-2.EECS.Berkeley.EDU (169.229.59.225)      |
| 1.461 ms 1.260 ms 1.137 ms                                        |
| 4 g3-8.inr-202-reccev.Berkeley.EDU (128.32.255.169)               |
| 1.402 ms 1.298 ms * <b>( )</b>                                    |
| 5 ge-1-3-0.inr-002-reccev.Berkeley.EDU (128.32.0.38)              |
| 1.428 ms 1.889 ms 1.378 ms                                        |
| 6 oak-dc2ucb-ge.cenic.net (137.164.23.29)                         |
| 1.731 ms 1.643 ms 1.680 ms                                        |
| 7 dc-oak-dc1oak-dc2-p2p-2.cenic.net (137.164.22.194)              |
| 3,045 ms 1.640 ms 1.630 ms                                        |
| 8 (* * ) Router doesn't send ICMPs                                |
| 9 dc-lax-dc1sac-dc1-pos.cenic.net (137.164.22.126)                |
| 13.104 ms 13.163 ms 12.988 ms No PTR record for address           |
| 10 137.164.22.21 (137.164.22.21) Final Hop                        |
| 13.328 ms 42.981 ms 13.548 ms                                     |
| 11 dc-tus-dc1lax-dc2-pos.cenic.net (137.164.22.43)                |
| 18.775 ms 17.469 ms 21.652 ms                                     |
| 12 a204-102-114-49.deploy.akamaitechnologies.com (204.102.114.49) |
| 18.137 ms 14.905 ms 19 730 ms                                     |